## **How to print with images with a silk screen by Eileen Neill**

It is very easy to print a silk screen image on fabric. Fabric paint is pressed through the silk screen using a flexible plastic scraper. An old credit card is just about the right size for small screens, a plastic bowl scraper for larger screens. The steps in the process are:

Lay your fabric on a slightly padded surface and place the screen on your fabric.

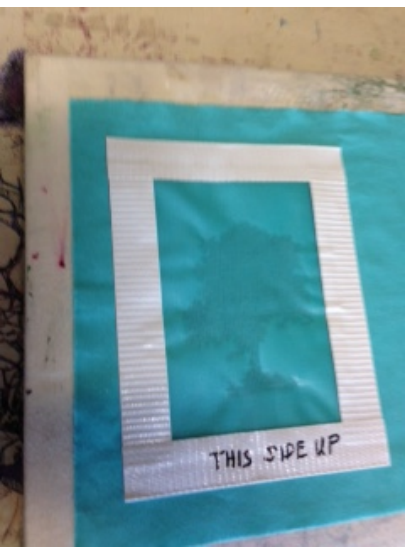

 Put about a teaspoon of fabric paint at one end of the silkscreen design.

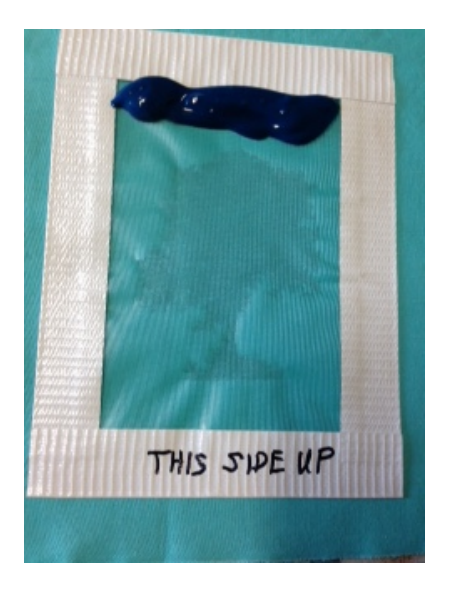

Hold the silk screen in place by putting your left hand on the duct tape edge of the screen. Hold the plastic scraper (credit card) at a 60 degree angle to the surface and scrape the paint across the silk screen.

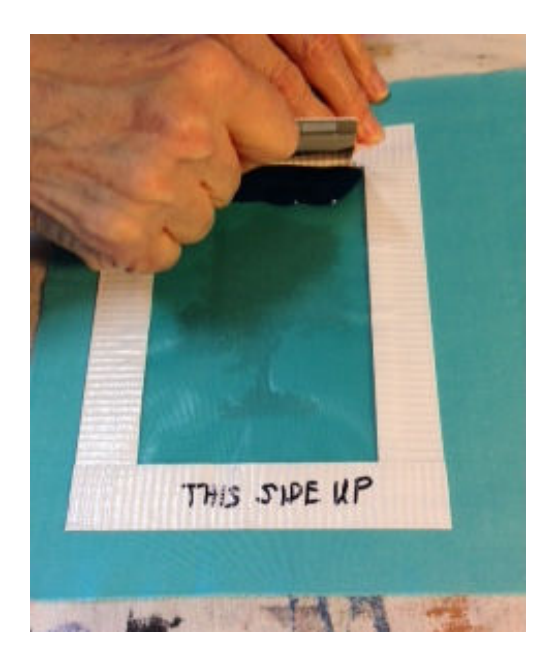

 Use a little pressure to force the paint through the screen. The paint will go through the screen where the design is and soak into your fabric.

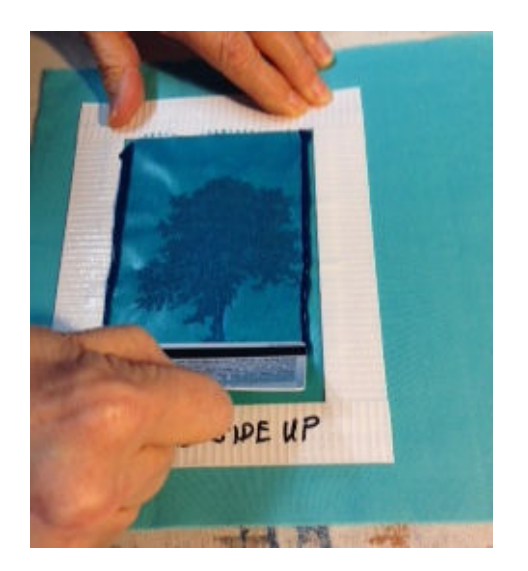

 If the paint is thin hold the scraper at a 90 angle to the surface of the fabric and don't use any pressure. You can pick up the screen and move it to a different location on your fabric and make another print as many times that you want.

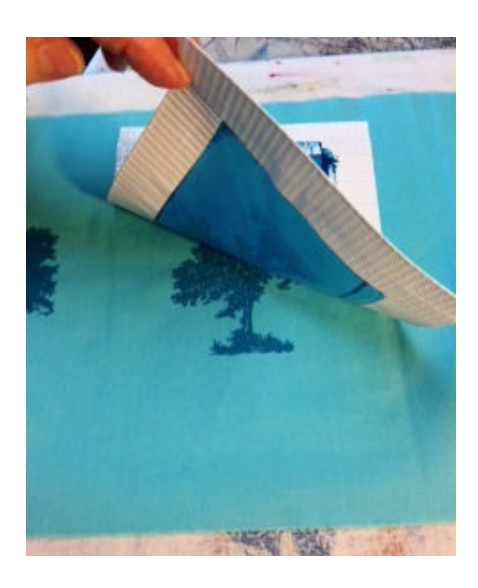

 When you are finished printing, **immediately** immerse the silk screen in cool water and let soak for a few minutes, then using your fingers clean off the remaining fabric paint. Pat dry on a paper towel or terry towel and lay flat to dry.

 After the print is dry heat set by ironing, with a dry iron, for 30 seconds. Use a pressing cloth or parchment paper over the designs. The printed fabric will now be ready to use.

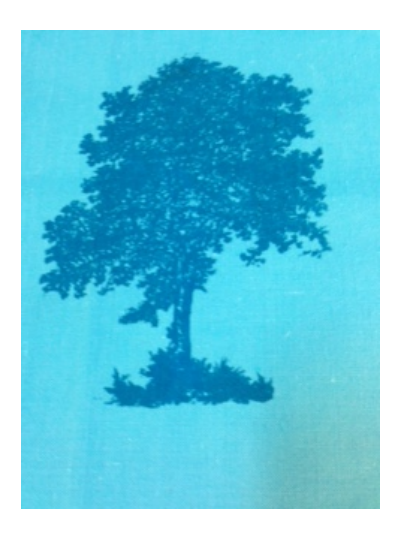

**Note:** You can make prints using any thickened water soluble fabric paint, acrylic artist paints or fabric dye thickened with alginate. The fabric paint or dye should be about the thickness of yogurt to make a good sharp print.

You can buy silk screens from Cindy's Threads or order them from Eileen Neill at [eileenneill@telus.net.](mailto:eileenneill@telus.net) You can also have your own images made into silk screens by Eileen just send her an e-mail.